[二层端口隔离](https://zhiliao.h3c.com/questions/catesDis/575) **[夏威](https://zhiliao.h3c.com/User/other/23390)** 2018-11-24 发表

# 组网及说明

## **1 配置需求或说明**

### **1.1 适用产品系列**

本案例适用于如S3100V2-26TP-SI、S3100V2-26TP-EI、S3600V2-28TP-EI、S3600V2-28TP-SI 、S3110-26TP-PWR等S3100V2、S3600V2、S3110系列的交换机。

#### **1.2 配置需求及实现的效果**

应用要求小区用户Host A、Host B、Host C分别与交换机的端口1/0/1、1/0/2、1/0/3相连;设备通 过1/0/4端口与外部网络相连端口1/0/1、1/0/2、1/0/3和1/0/4属于同一VLAN;请实现小区用户Host A、 Host B和Host C彼此之间二层/三层报文不能互通,但可以和外部网络通信。

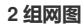

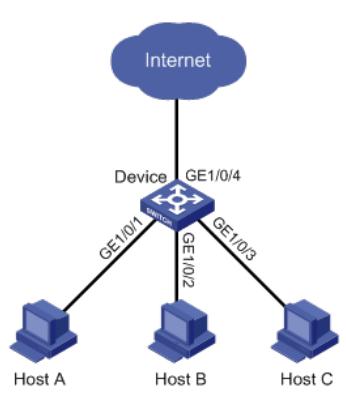

# 配置步骤

**3 配置步骤**

#选择"安全">"端口隔离组">"端口设置"中把需要隔离的端口添加进隔离组。然后点击应用。

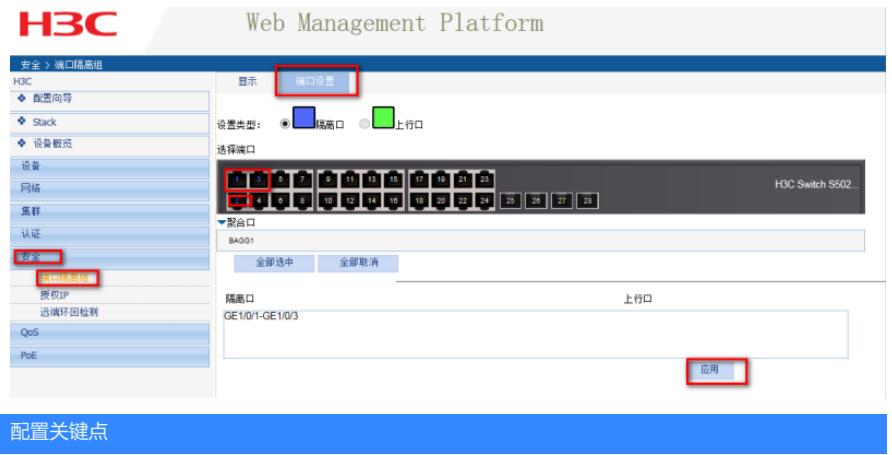